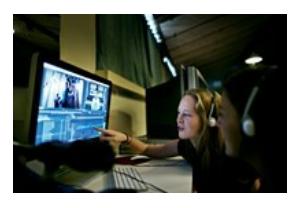

A **Redigering**

**Produkt:** En scene i en film

**Medietype:** Film / radio

**Varighed:** 2 lektioner

**Niveau:** Mellemtrin, Udskoling, Gymnasie

# **Fag:**

Dansk, Billedkunst, Filmkundskab, Dansk som andetsprog, Medier

# **Anbefalet**

**gruppestørrelse:** 1-2 personer

# Vejledning til **KLIP EN SCENE**

Brugerne arbejder med at klippe en scene ud fra udleverede filmklip. Filmklippene udleveres i to omgange: 1) Scene skudt i totalbilleder, 2) Samme scene skudt i nærbilleder. Brugerne klipper klippene sammen og arbejder med at variere billedudsnittene.

#### **MÅLSÆTNING**

- At skelne mellem forskellige [beskæring](https://www.smaap.dk/film-radio/klip-en-scene/vejledning?template=vejledning#)er/billedudsnit.
- At styre tilskuerens opmærksomhed i en scene ved at klippe mellem forskellige billeder.
- At klippe film i et simpelt klippeprogram som Movie Maker eller iMovie.

#### **AKTIVITETEN IFT. NYE FÆLLES MÅL**

[Se de detaljerede mål på Materialeplatformen](https://materialeplatform.emu.dk/materialer/bogkort/82784653) (klik på fanebladet 'Undervisningsinformation').

#### **FORUDSÆTNINGER**

Som underviser er det en fordel, hvis man selv har kigget klippene igennem og har forsøgt sig med at klippe fortællingen sammen, således at man har en god føling med, hvordan man bedst kan vejlede i forhold til at få klippene til at passe sammen.

Hvis man gerne vil vide endnu mere om klipning henvises til filmcentralen.dk/klipning.

NB: Vær opmærksom på, at der skal downloades [råmateriale](https://www.smaap.dk/film-radio/klip-en-scene/vejledning?template=vejledning#) til aktiviteten, som fylder 35-90 MB. Hvis alle downloder samtidig, kan det belaste internetforbindelsen meget og tage tid. Alternativt kan du downloade på forhånd og gemme på en usb, som kopieres til alle maskiner.

#### **KOMPETENCEKRAV**

Brugerne skal kunne:

- Være i stand til at bruge en computer på et niveau, hvor de har styr på at downloade, gemme og finde ting på denne.
- (Lære at) bruge et simpelt klippeprogram.
- Arbejde selvstændigt i grupper.

### **TIP TIL BRUG I ANDRE SAMMENHÆNGE**

Hvis du optager en filmscene, så sørg for at optage forskellige beskæringer af scenen: total, halvtotal, nær. Så har du noget at klippe mellem, og det gør scenen mere levende.

#### **TIPS TIL EVALUERING**

- Er der en fortælling i den klippede scene?
- Bliver de forskellige beskæringer brugt hensigtsmæssigt?

## **HUSK**

Udstyr, der skal bruges til aktiviteten:

- Computer
- Klippeprogrammet WeVideo via Skoletube (alternativt iMovie eller MovieMaker)
- Hurtigt internet, da der skal klippes online eller hentes filer

[Se aktivitet](https://www.smaap.dk/film-radio/klip-en-scene) >